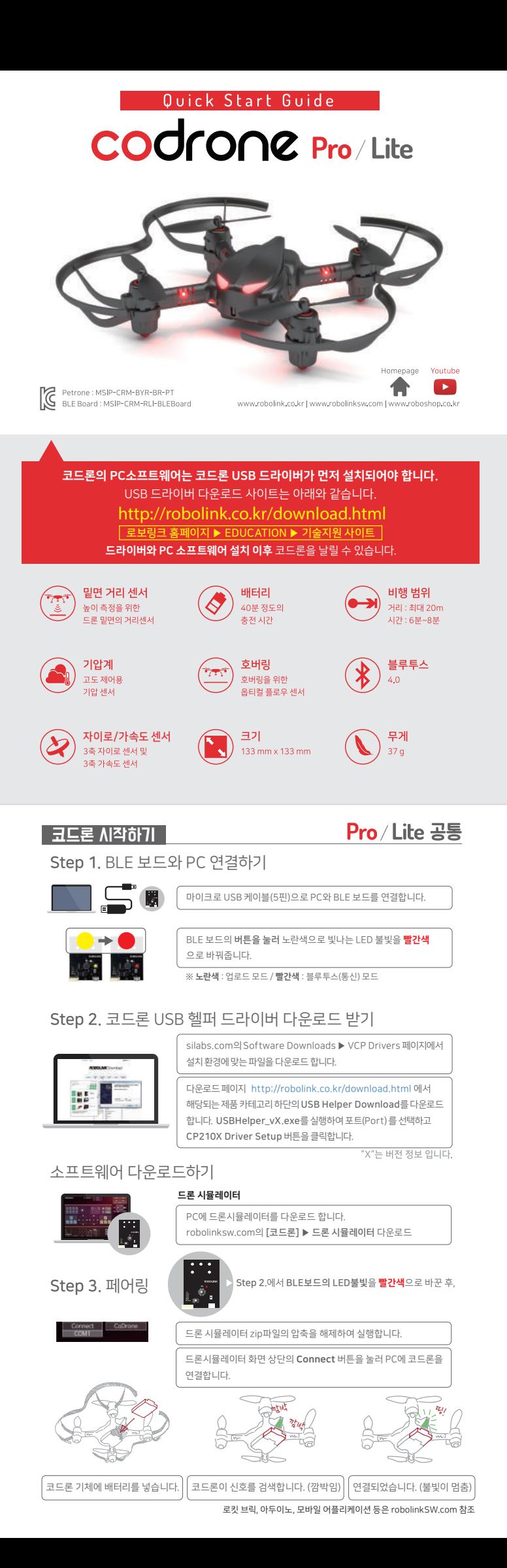

#### 구성품 - 코드론 프로 п · 코드론 본체 · 조이스틱 모듈 · 건전지 케이스 · 프로펠러 툴 · 스마트 인벤터 보드 · 여분의 프로펠러 · 싱글 충전기 · 피트 · 십자드라이버 · 블루투스 모듈 (BLE보드) · 4핀 케이블 · 볼트·너트·서포트 set · 마이크로 USB 케이블 · 3핀 케이블 · 배터리 · 퀵스타트가이드

### 구성품 - 코드론 라이트

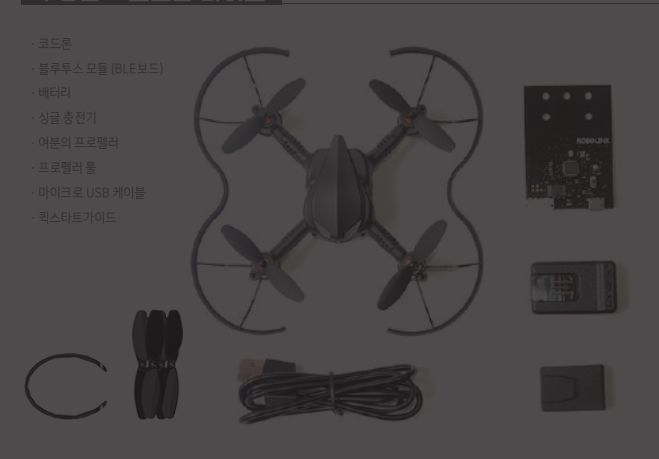

### Step 4. 코드론 날리기

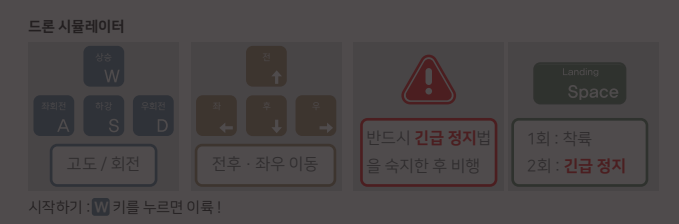

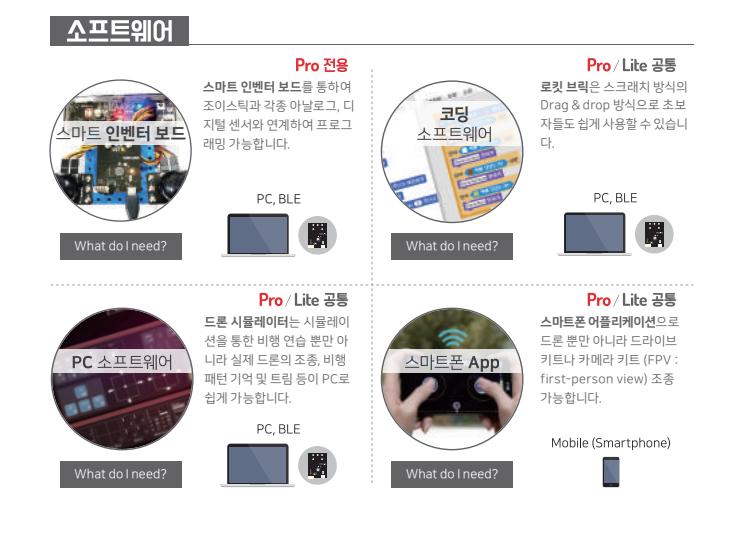

# 영상으로 확인하기

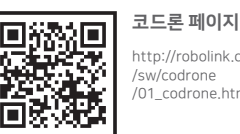

http://robolink.co.kr /sw/codrone /01\_codrone.html

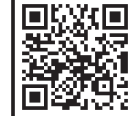

#### http://robolink.co.kr /download.html 다운로드 페이지

Pro/Lite 공통

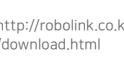

#### **Pro 전용** Build it - 조립

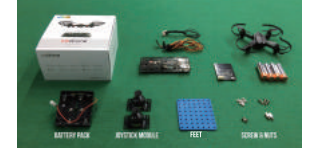

1) 구성품이 모두 준비되어 있는지 확인합니다.

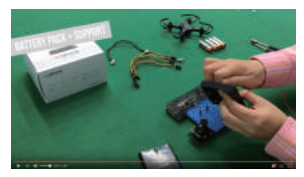

2) 구성품을 이용하여 컨트롤러를 조립합니다.

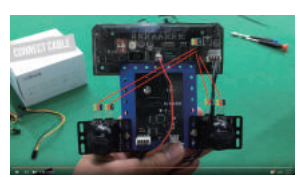

3) 색상에 유의하며 보드와 케이블을 연결합니다.

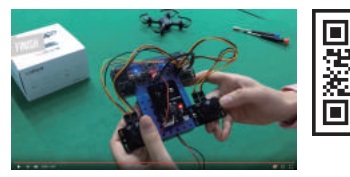

4) 인벤터 보드와 코드론의 전원을 켜고 페어링합니다. ▶ 오른쪽의 "인벤터 보드 연결" 참조

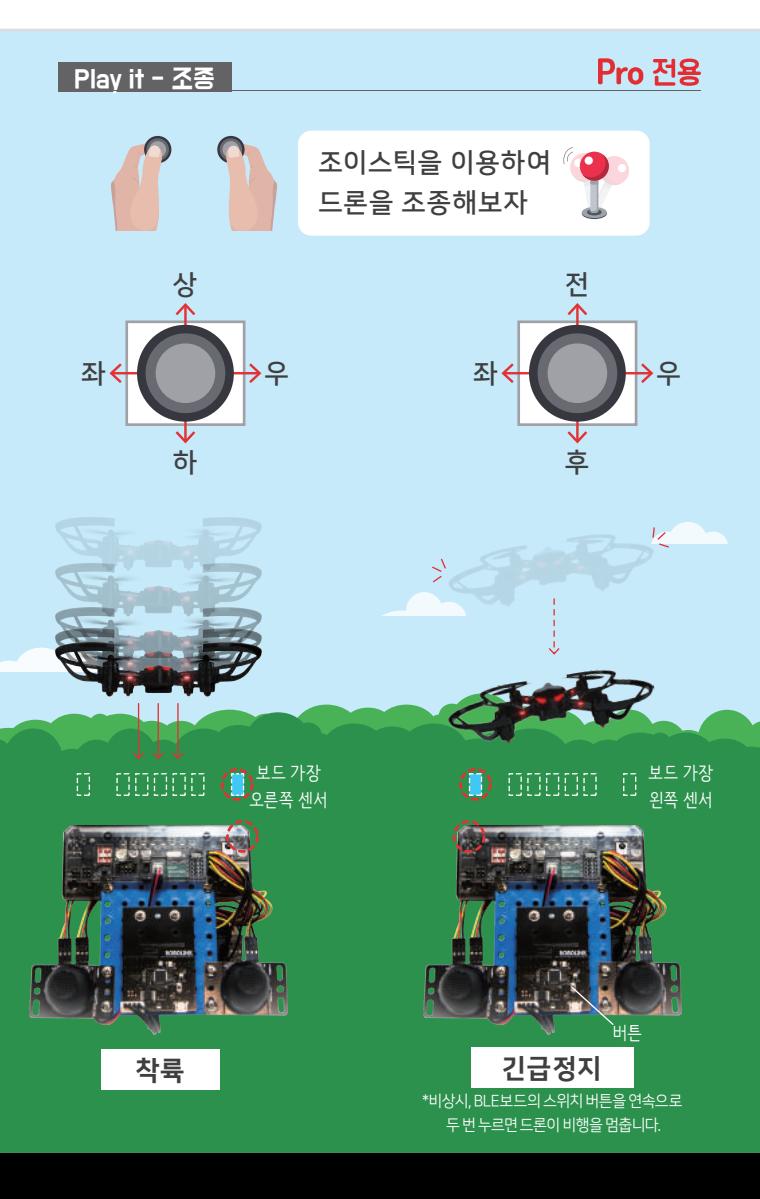

https://youtu.be /nwFUgs5sKpc Youtube 영상

FAQ **T-40-4** Pro/Lite 공통

코드론의 호버링이 유지되지 않고 계속 상승한다면?

프로펠러는 돌아가지만 코드론이 뜨지 않는다면?

코드론의 모터가 돌지 않는다면?

프로펠러가 부러졌다면?

자주묻는 질문으로 확인해보세요

回味机回

FAQ 바로가기 https://goo.gl/HG8nDE

п

4 F

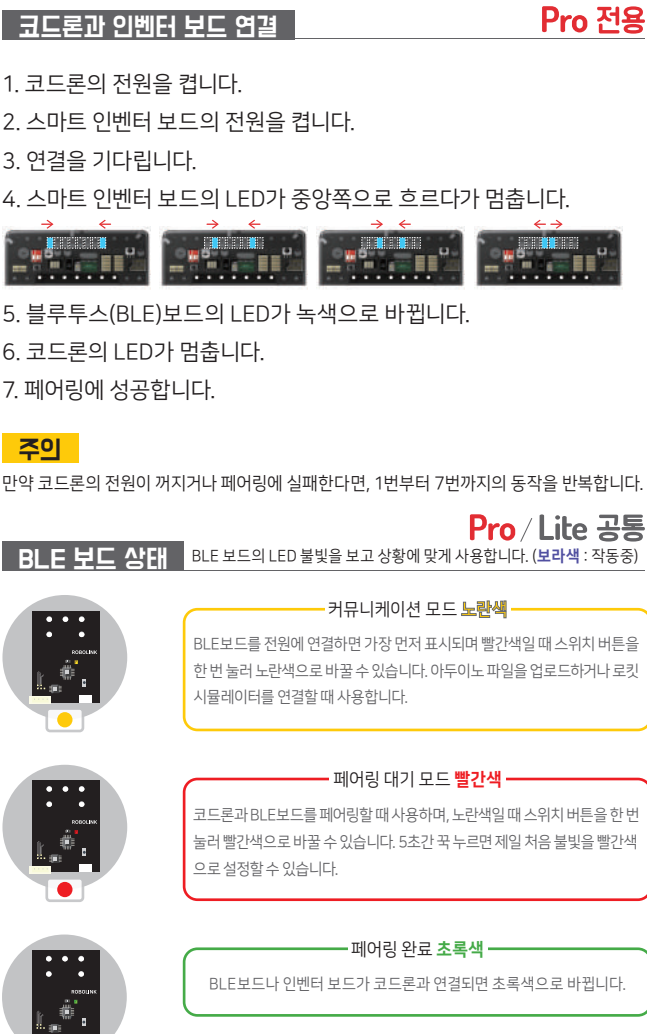

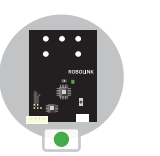

코드론과 인벤터 보드 연결

CoDrone **Warranty**

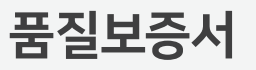

본 증서는 코드론 패키지를 구매하신 고객님의 권익 보호를 위한 품질 보증서 로, 본사는 하기의 내용에 따라 유상 혹은 무상의 서비스를 시행합니다.

- 1. 보증 내용 : 로보링크(주)는 품목별 소비자 보상규정에 의거하여 다음과 같은 보증을 실시합니다. 보증기간 내에 제조사의 결함이나 자연 발생적 인 고장이 발생하였을 경우, 무상의 서비스를 받으실 수 있습니다.
- 2. 보증 기간 : 제품 구입일로부터 최대 1년 (각 품목별 유·무상 정책이 상이 합니다)
- 3. 보증 여부 : 유선 상담, 온라인 상담 및 전시장 방문 상담 후 보상여부 결정

# 4. 보증 범위 (하단의 표 참조)

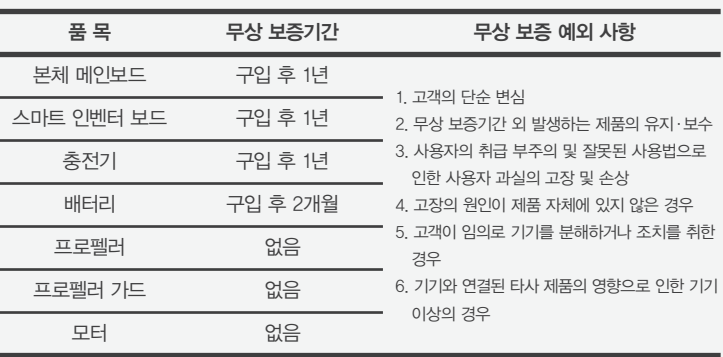

Visit us www.robolink.co.kr Robolink ⓒ All rights reserved